# Introduction To Design Patterns

You will learn about design techniques that have been successfully applied to different scenarios.

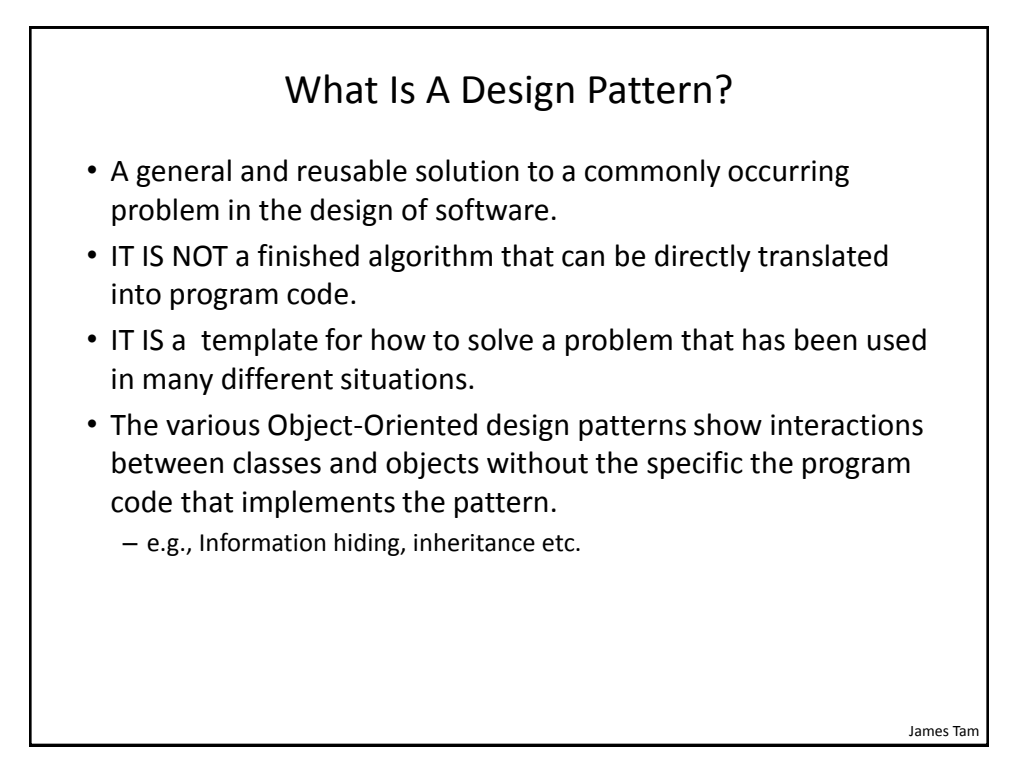

## Origin Of Design Patterns • The foundation for design patterns come from the original patterns specified in the book "*Design Patterns: Elements of Reusable Object-Oriented Software*"

- Authors: "The gang of four" (Erich Gamma, Richard Helm, Ralph Johnson and John Vlissides).
- Although examples of the patterns were provided in C++ and SmallTalk the patterns can be applied to any Object-Oriented language.

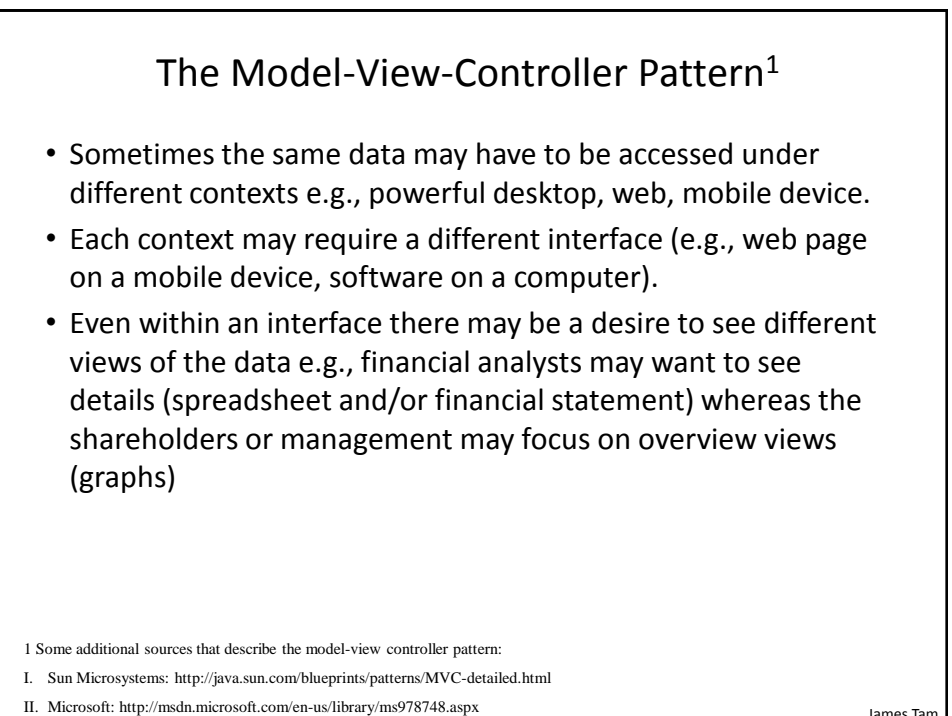

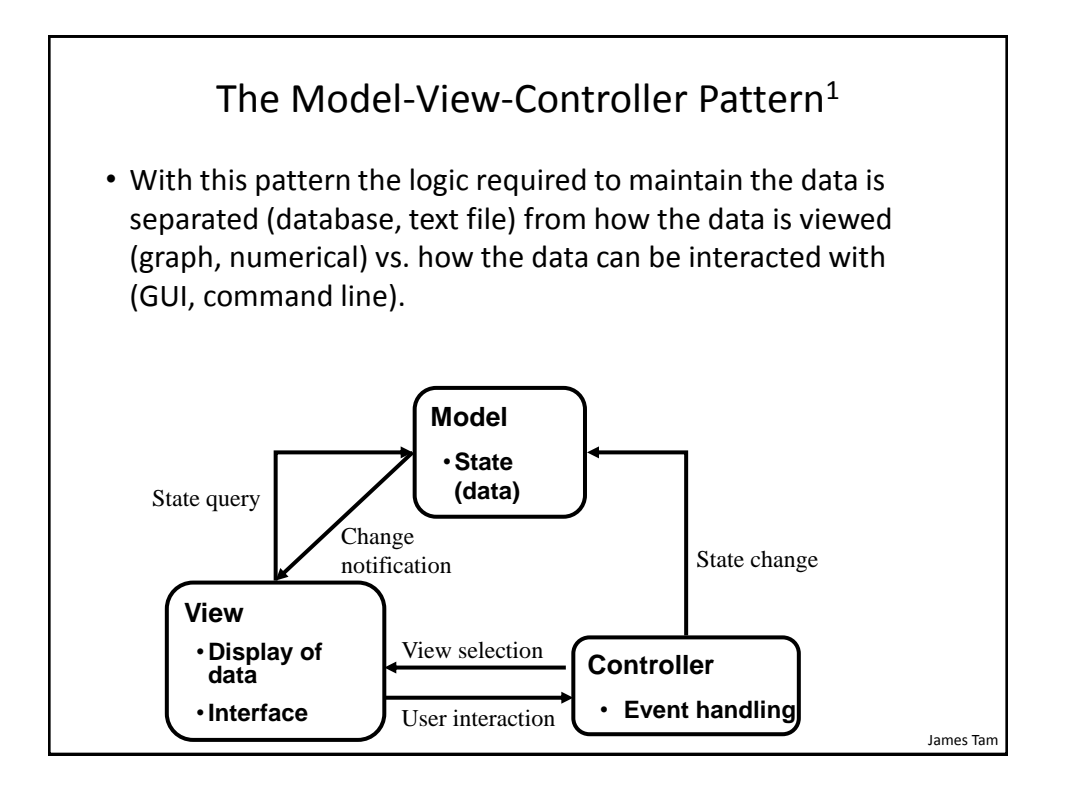

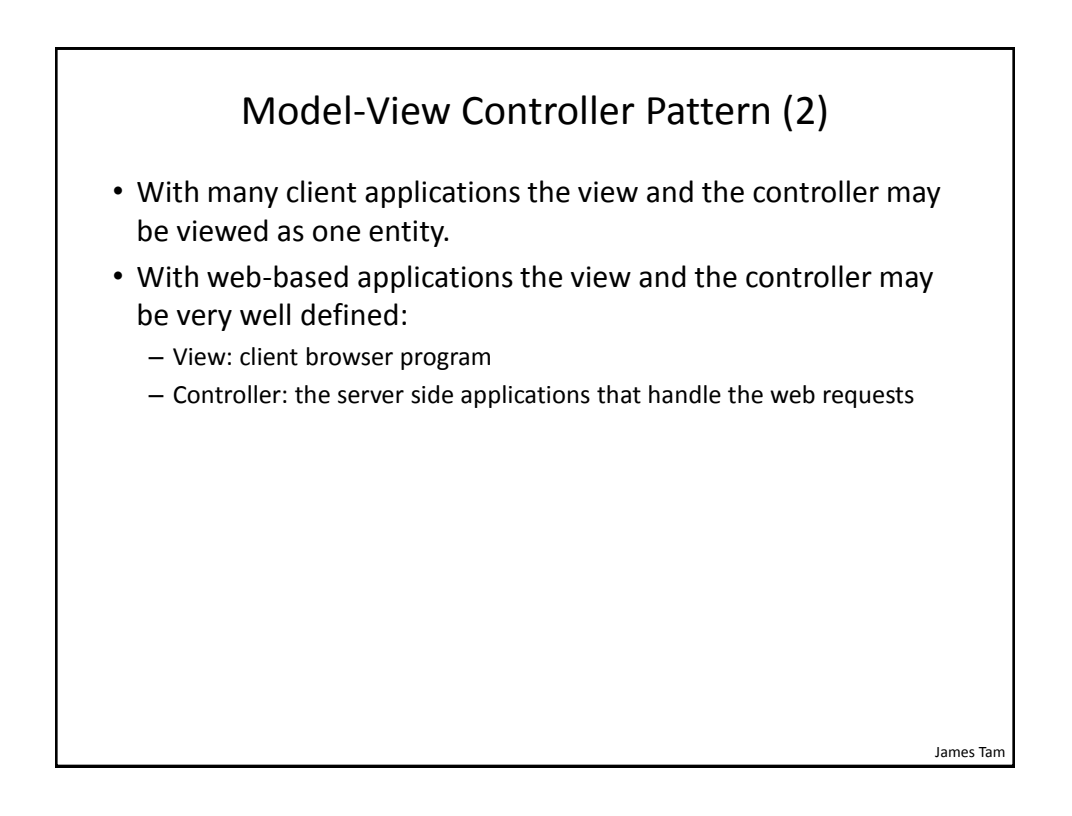

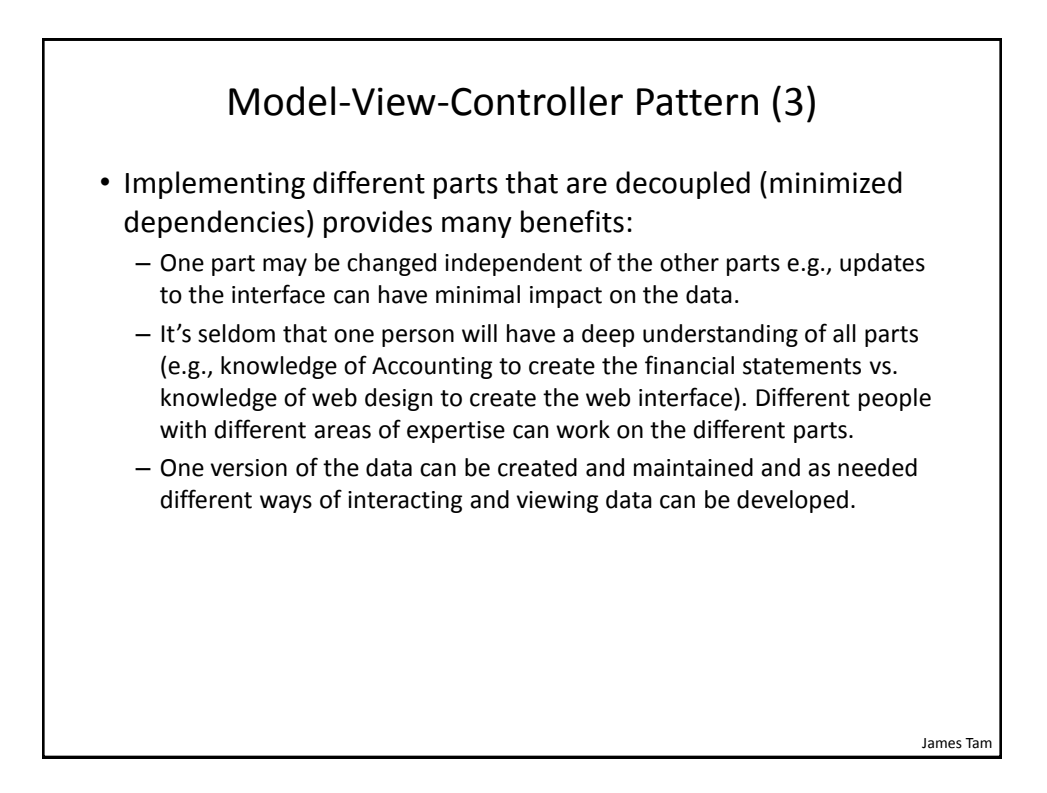

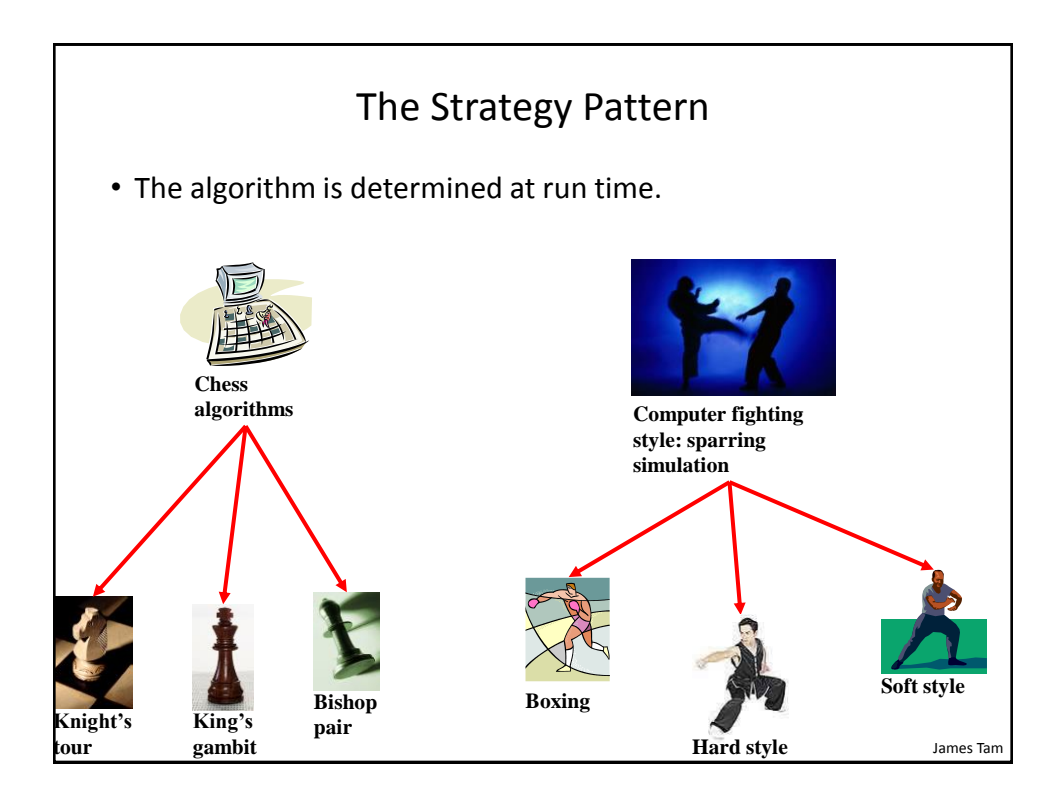

## The Strategy Pattern (2)

- One object contains a reference to another object.
- The second object determines the algorithm to execute.

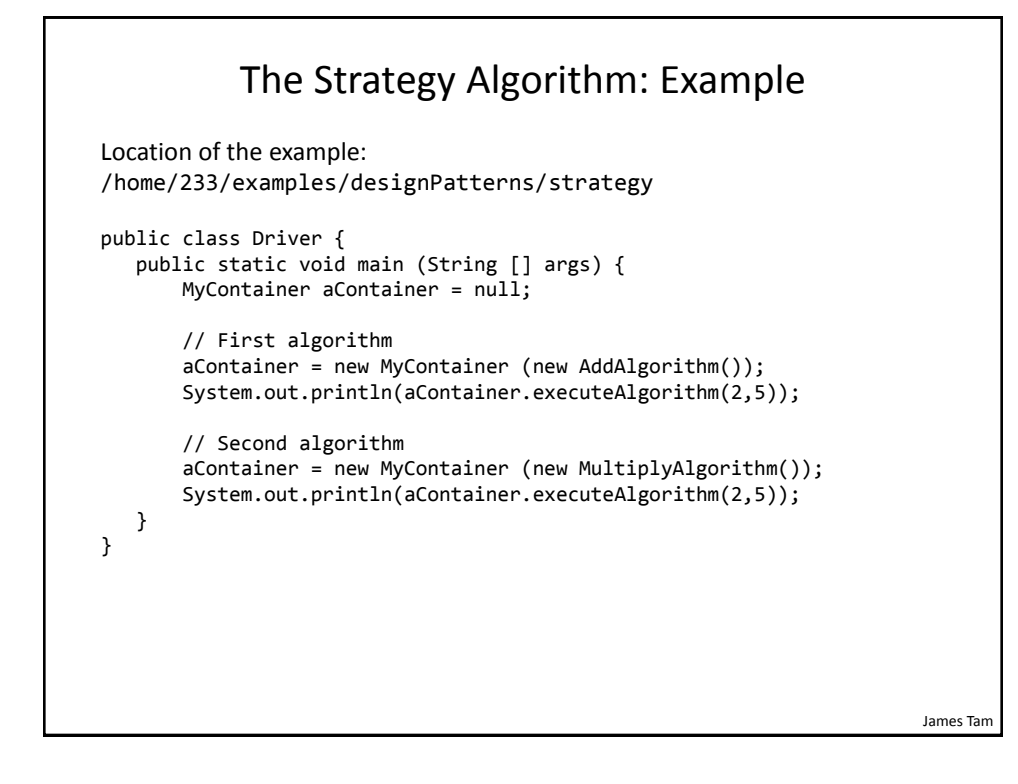

#### The Strategy Algorithm: An Example (2)

```
public class MyContainer
{
    private Algorithm anAlgorithm;
    public MyContainer (Algorithm anAlgorithm)
    {
       this.anAlgorithm = anAlgorithm;
    }
    public int executeAlgorithm (int x, int y)
    {
       return(anAlgorithm.execute(x,y));
    } 
}
```
James Tam

#### The Strategy Algorithm: An Example (3) public interface Algorithm { public int execute (int x, int y); } public class AddAlgorithm implements Algorithm { public int execute (int x, int y) { return (x+y); } } public class MultiplyAlgorithm implements Algorithm { public int execute (int x, int y) { return (x\*y); } }

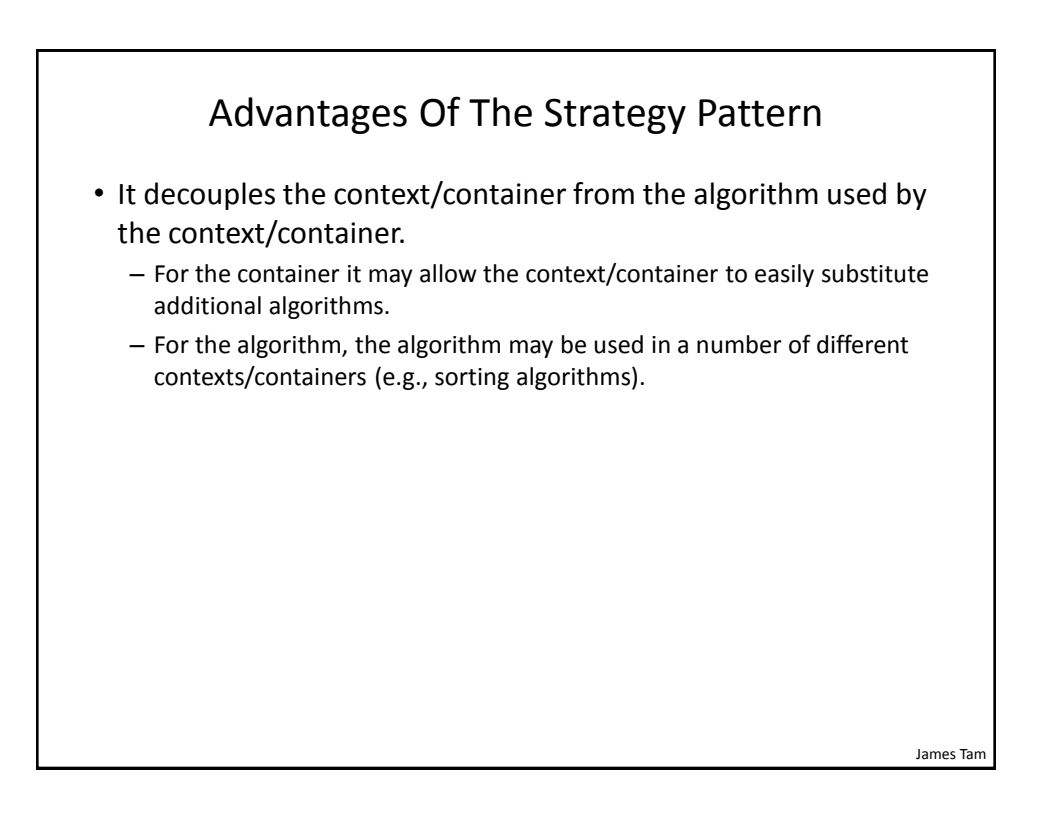

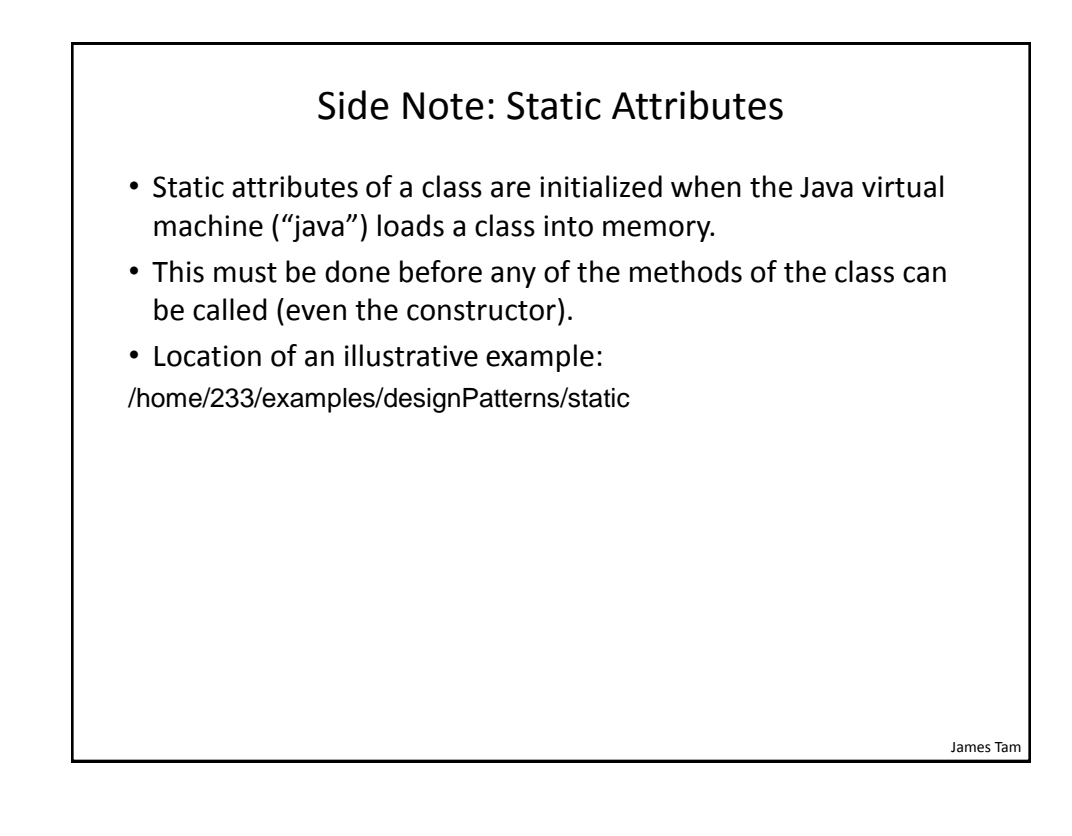

James Tam

#### Static Attributes: Driver Class

```
public class Driver
{
     public static void main (String [] args)
     {
        Foo aFoo = new Foo();
     }
}
```
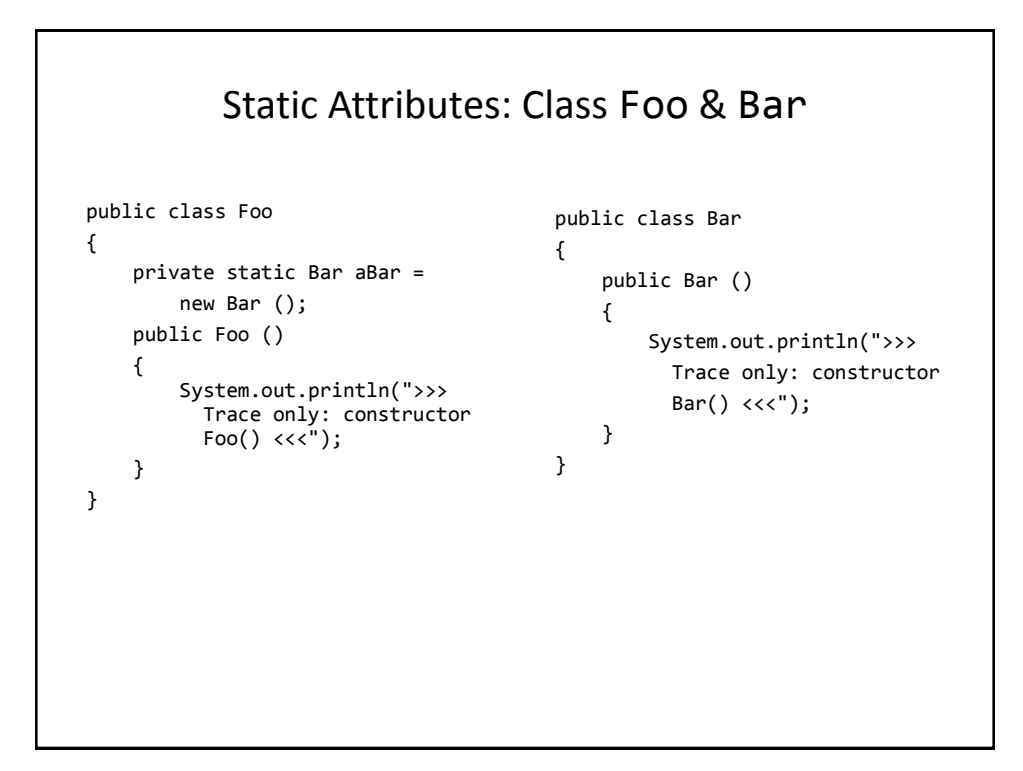

# James Tam The Singleton Pattern • Singleton class: there is only one instance of the class (one object). • That object provides a common set of operations for the rest of the program and globally accessible (variable) data. • It is not the same as a purely static class. – Static methods but no variable attributes. • The Singleton pattern is enforced by making the constructor private. • Example singleton class: Random number generator. – For testing/debugging it is desirable to generate the same sequence of random numbers.

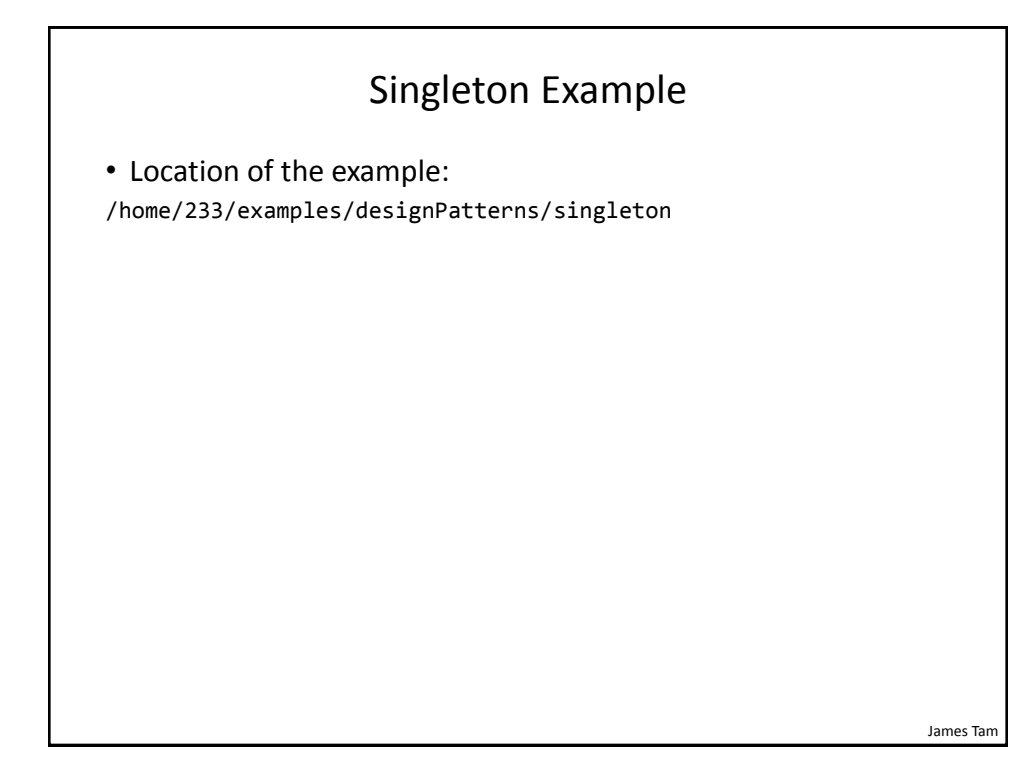

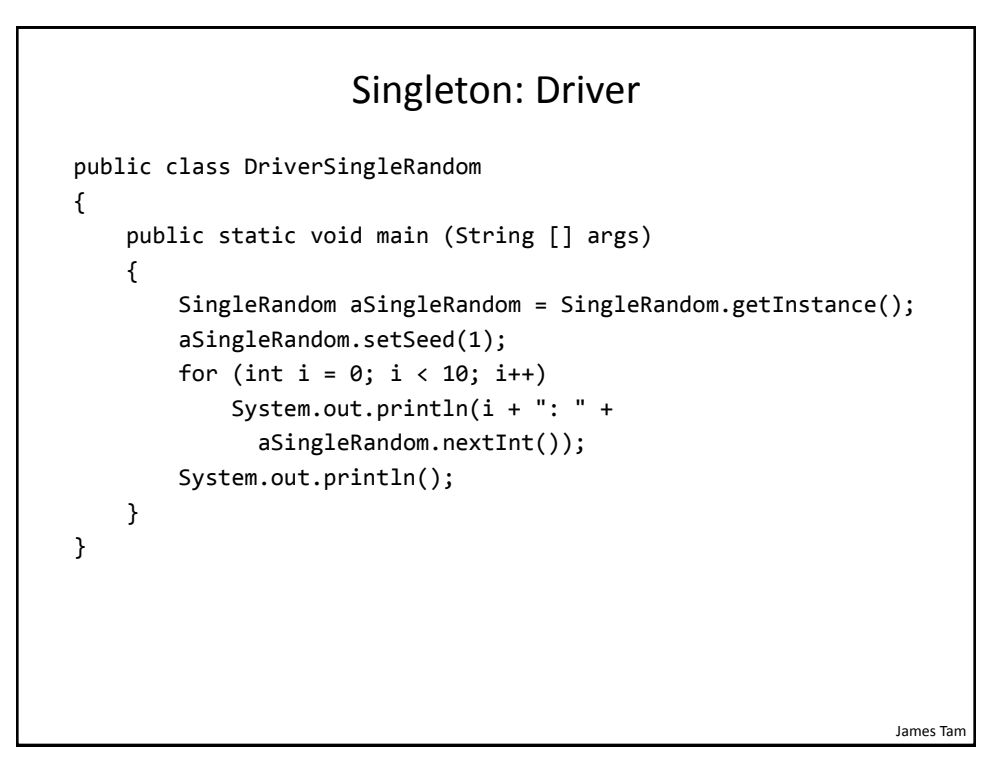

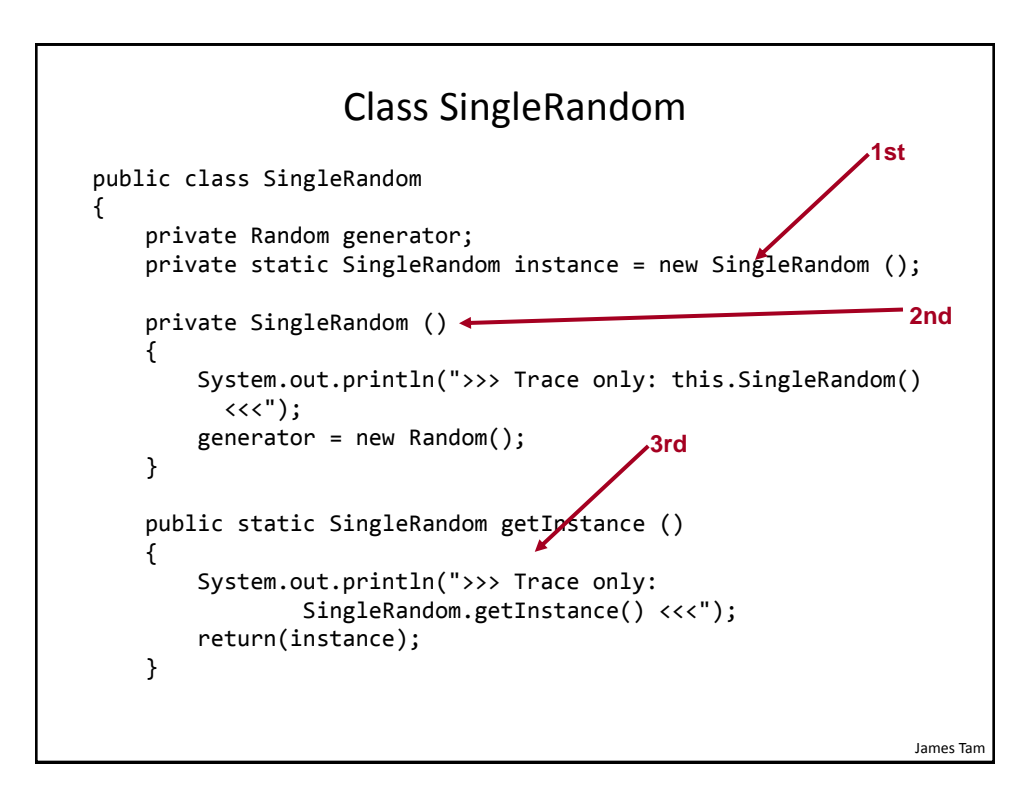

James Tam

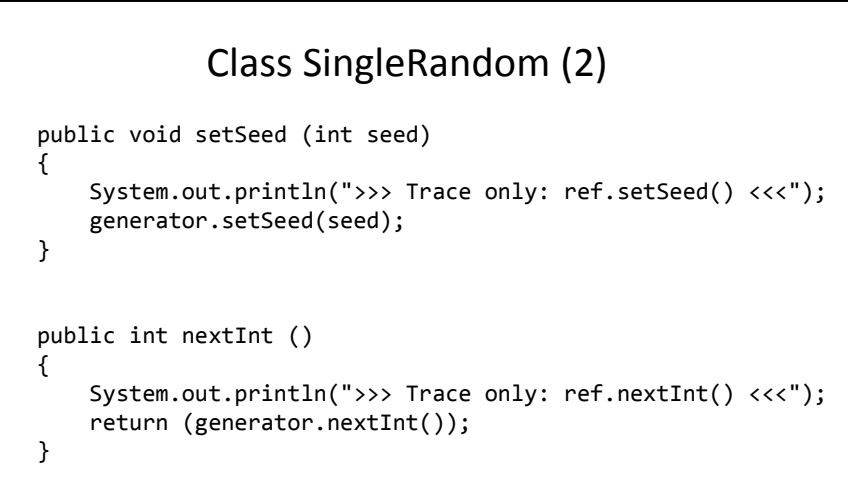

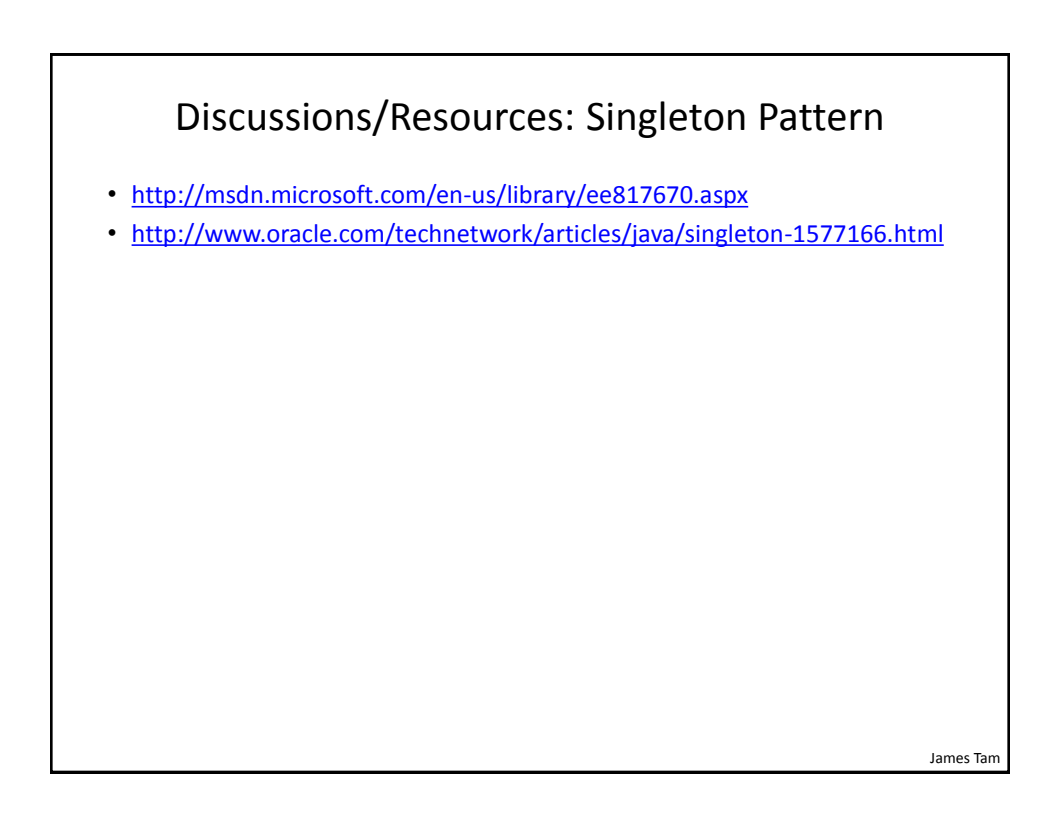

}

#### You Should Now Know

- What is a design pattern
- How the three example design patterns work